## **Icotera Fiberconverter**

## **Icotera i5800 Fiberconverter**

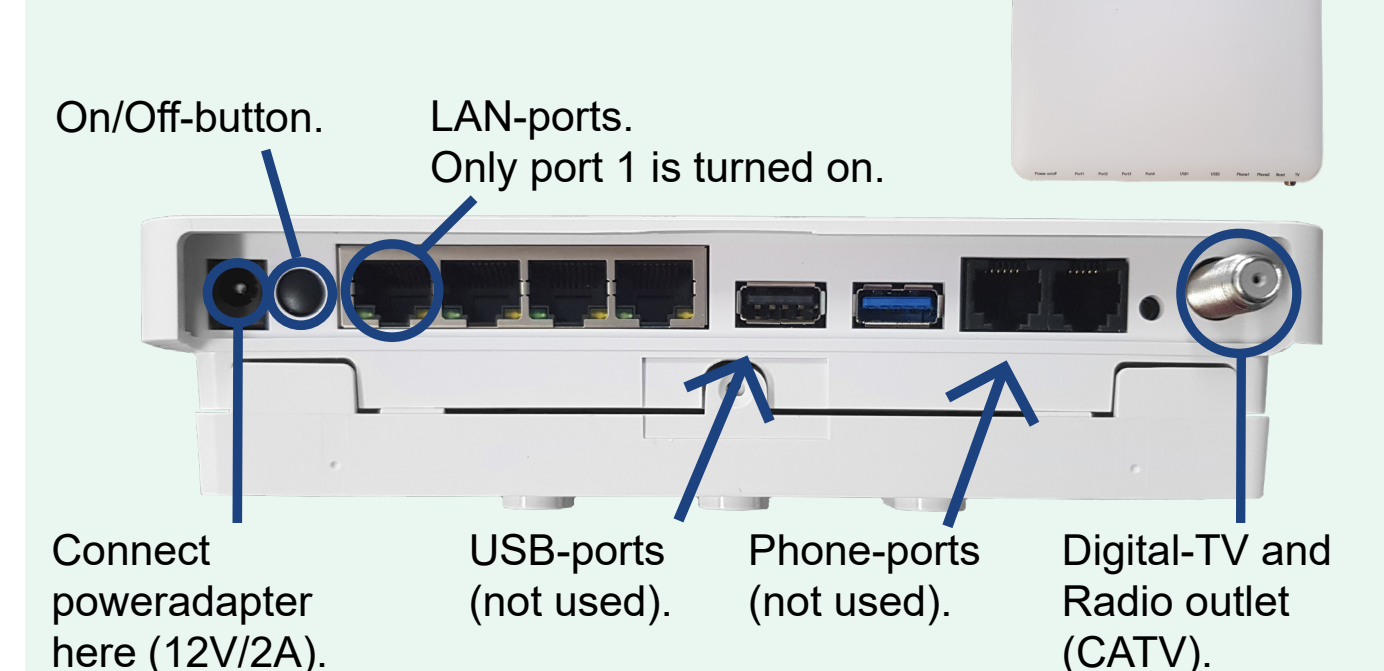

## **Troubleshoot using lights**

On our fiberconverter there are a few statuslights. If you're experiencing problems the lights are a good place to start troubleshooting.

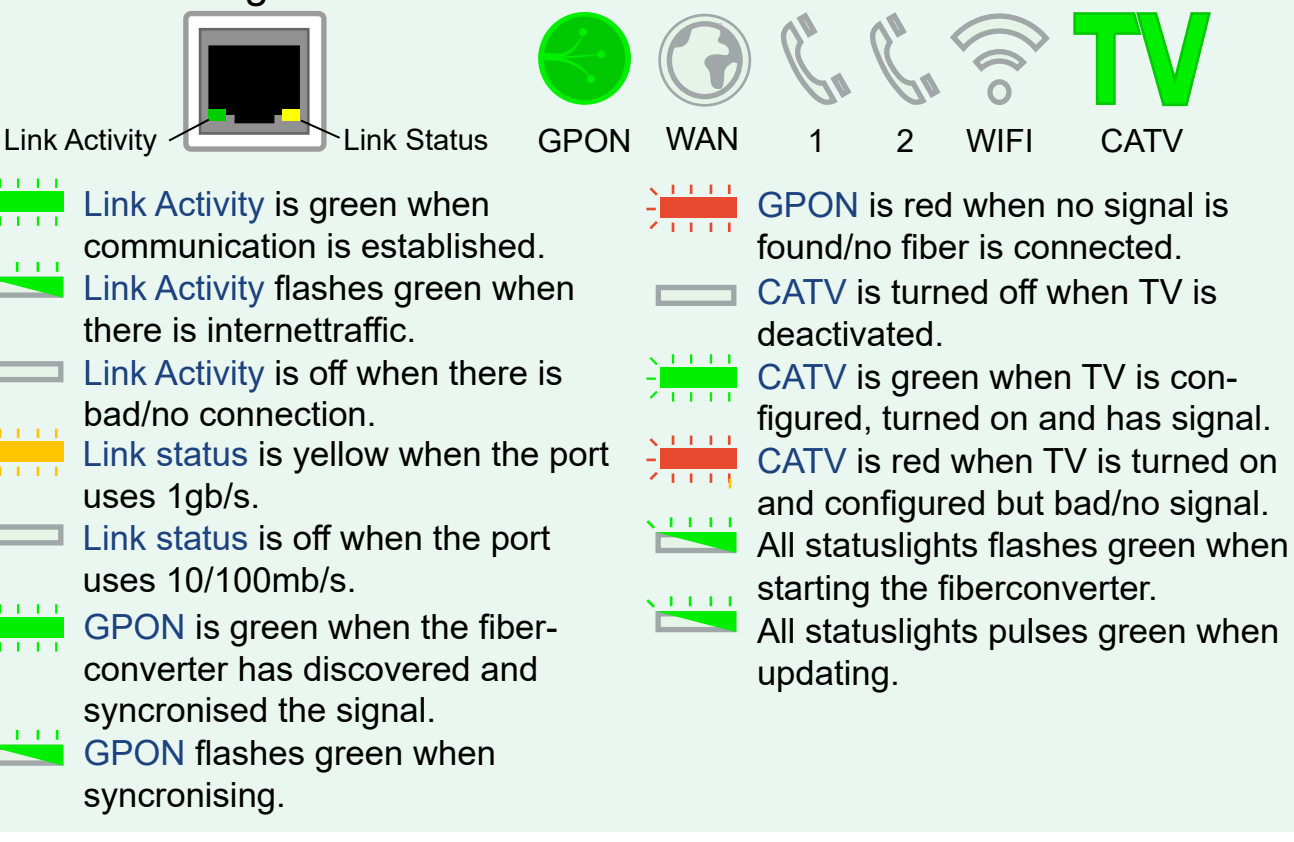

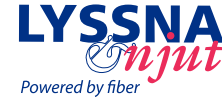